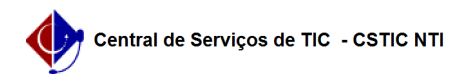

## [como fazer] Alterar / Remover ordem de serviço de manutenção 22/07/2024 15:56:09

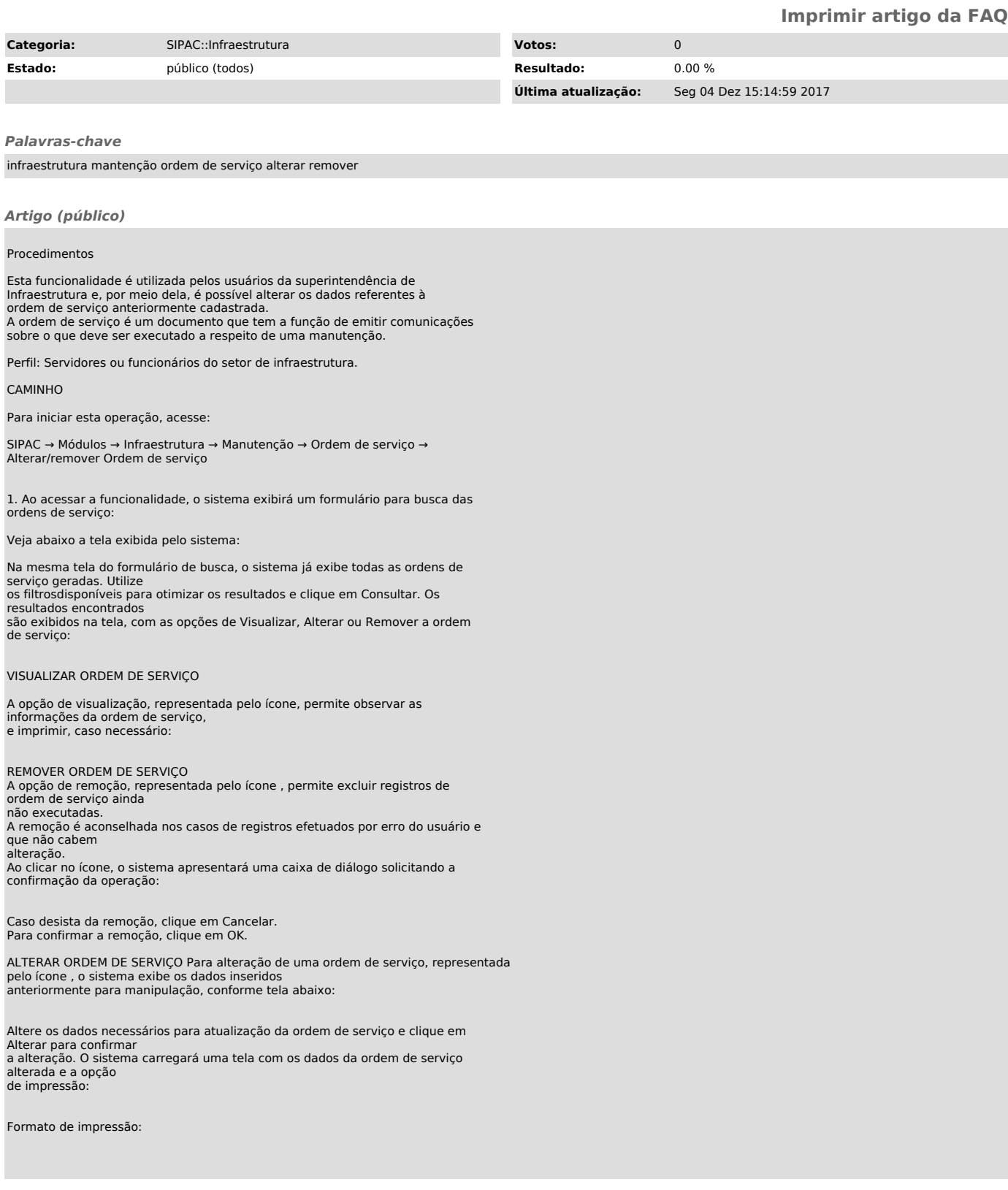